# **Table of Contents**

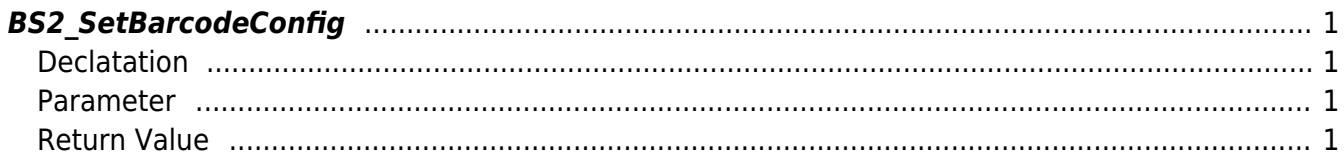

<span id="page-1-4"></span>**This page is not fully translated, yet. Please help completing the translation.** (remove this paragraph once the translation is finished)

[Configuration API](http://kb.supremainc.com/bs2sdk/doku.php?id=en:configuration_api) > [BS2\\_SetBarcodeConfig](#page-1-4)

## <span id="page-1-0"></span>**BS2\_SetBarcodeConfig**

[+ 2.8] Stores configuration of Barcode ofX-Station 2.

### <span id="page-1-1"></span>**Declatation**

#include "BS\_API.h"

int BS2\_SetBarcodeConfig(void\* context, uint32\_t deviceId, BS2BarcodeConfig\* config);

[See BS2BarcodeConfig](http://kb.supremainc.com/bs2sdk/doku.php?id=en:configuration_api#bs2barcodeconfig)

#### <span id="page-1-2"></span>**Parameter**

- [In] *context* : Context
- [In] *deviceId* : Device ID
- [In] *config* : Barcode configurations pointer

#### <span id="page-1-3"></span>**Return Value**

If successfully done, BS\_SDK\_SUCCESS will be returned. If there is an error, the corresponding error code will be returned.

From: <http://kb.supremainc.com/bs2sdk/>- **BioStar 2 Device SDK**

Permanent link: **[http://kb.supremainc.com/bs2sdk/doku.php?id=en:bs2\\_setbarcodeconfig&rev=1622974824](http://kb.supremainc.com/bs2sdk/doku.php?id=en:bs2_setbarcodeconfig&rev=1622974824)**

Last update: **2021/06/06 19:20**